#### **React**

Introduction & Core Concepts

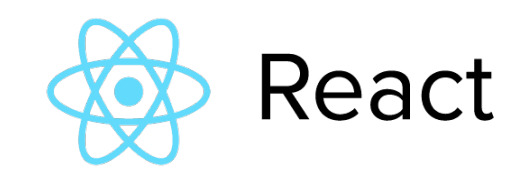

**What is React**

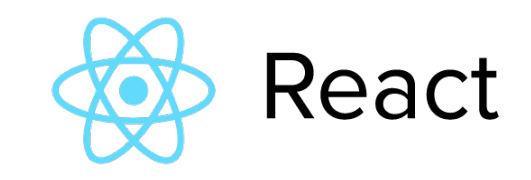

#### Frameworks

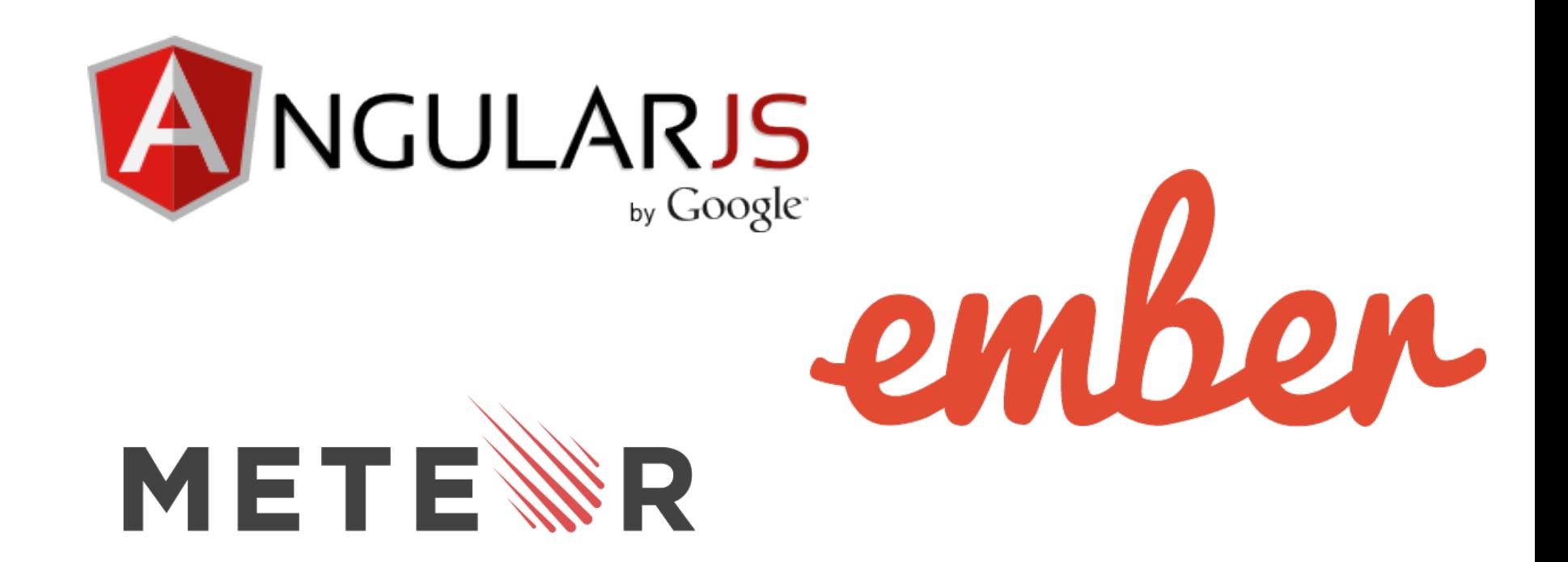

#### **ReactJS**

#### React.js

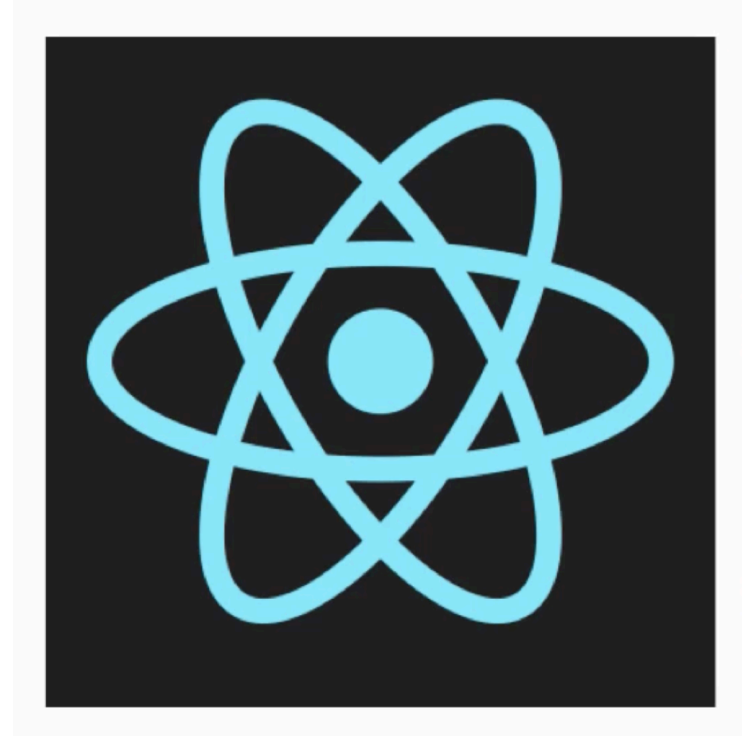

#### A JAVASCRIPT LIBRARY FOR BUILDING **USER INTERFACES**

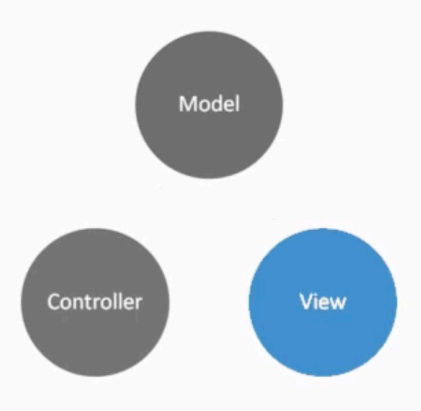

#### **Creating ReactJS Apps**

# React

A JAVASCRIPT LIBRARY FOR BUILDING USER INTERFACES

## **Open Source**

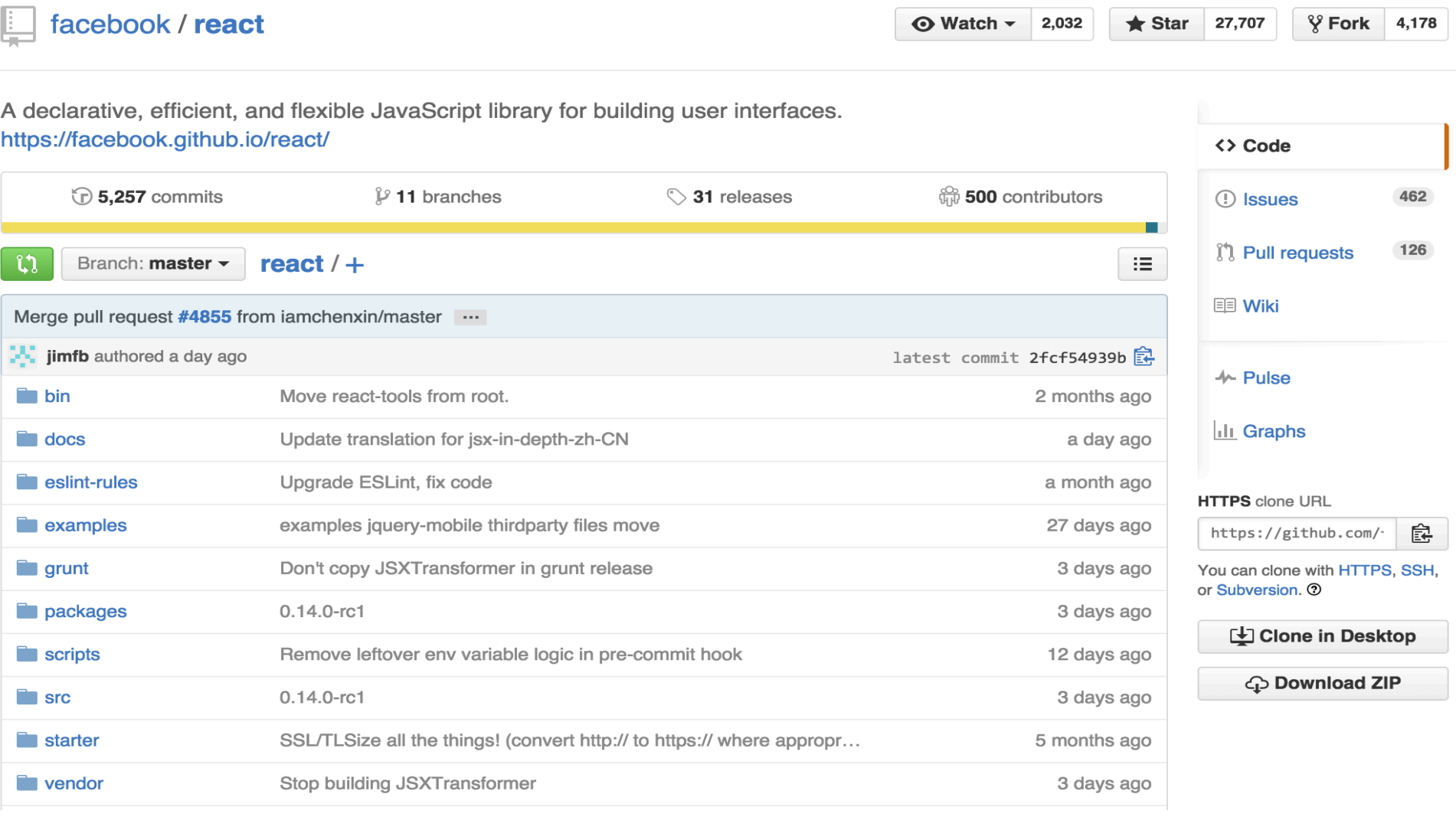

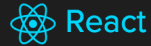

#### **React**

A JAVASCRIPT LIBRARY FOR BUILDING USER INTERFACES

**Get Started** 

Download React v0.14.0

#### **JUST THE UI**

Lots of people use React as the V in MVC. Since React makes no assumptions about the rest of your technology stack, it's easy to try it out on a small feature in an existing project.

#### **VIRTUAL DOM**

React abstracts away the DOM from you, giving a simpler programming model and better performance. React can also render on the server using Node, and it can power native apps using React Native.

#### **DATA FLOW**

React implements one-way reactive data flow which reduces boilerplate and is easier to reason about than traditional data binding.

A Simple Component

#### **& React**

**Docs** 

Support Download **Blog** 

**Edit on GitHub** 

#### **QUICK START**

#### **Getting Started**

Tutorial Thinking in React

#### **COMMUNITY RESOURCES**

Conferences Videos **Complementary Tools** Examples

#### **Getting Started**

#### **JSFiddle**

The easiest way to start hacking on React is using the following JSFiddle Hello World examples:

- React JSFiddle
- React JSFiddle without JSX

#### **Using React from npm**

We recommend using React with a CommonJS module system like browserify or webpack. Use the react and react-dom npm packages.

#### Code

```
// main.js
var React = require('react');
var ReactDOM = require('react-dom');
```

```
ReactDOM.render(
  <h1>Hello, world!</h1>,
  document.getElementById('example')
);
```
To install React DOM and build your bundle after installing browserify:

Code

- \$ npm install --save react react-dom
- \$ browserify -t babelify main.js -o bundle.js

#### Add-Ons

#### **GUIDES**

Why React? **Displaying Data** JSX in Depth **JSX Spread Attributes JSX Gotchas** Interactivity and Dynamic Uls **Multiple Components Reusable Components Transferring Props** Forms Working With the Browser Refs to Components Tooling Integration

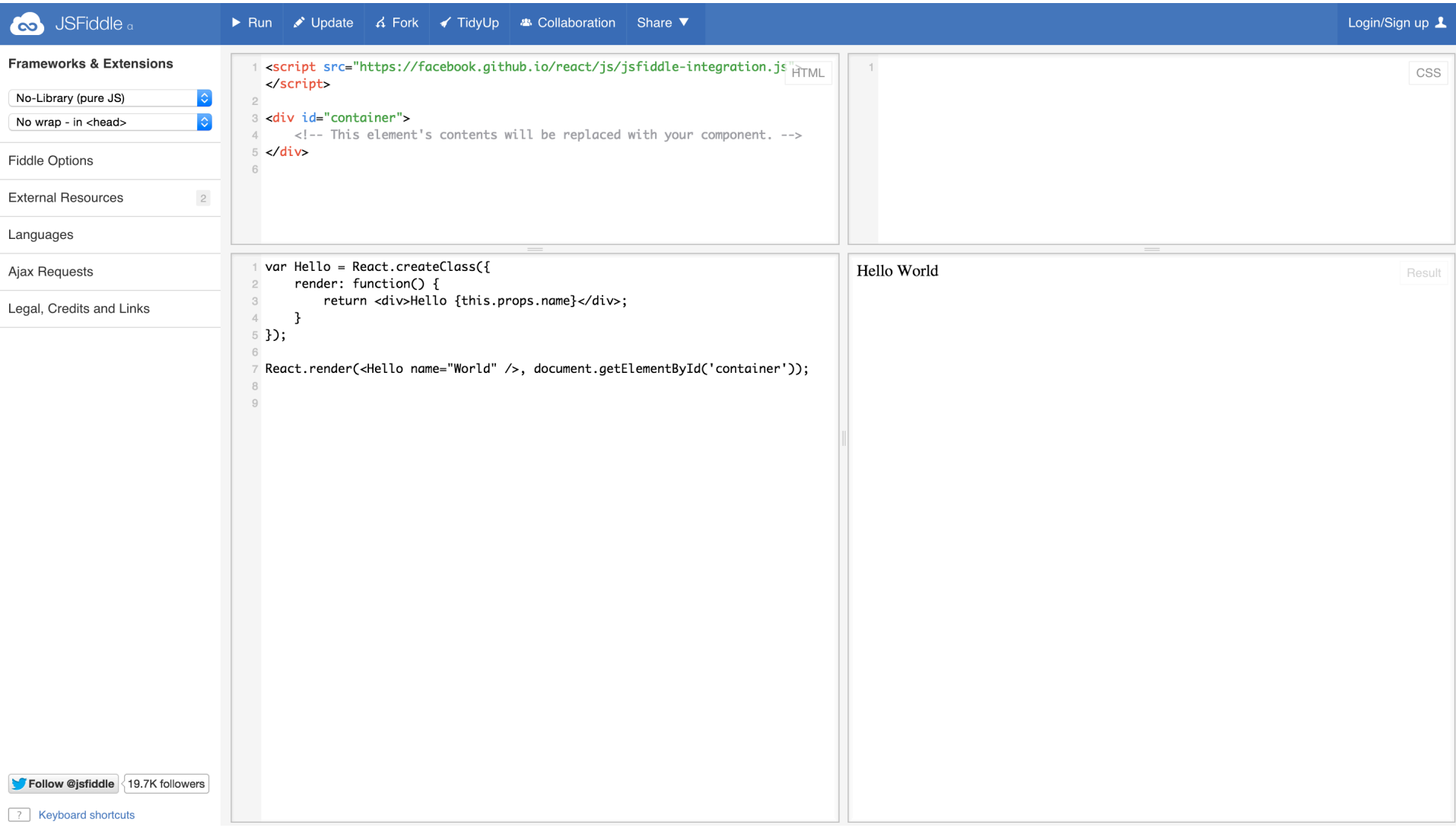

### **React Advantages**

- Speed
- Declarative
- Composable
- Not going Dark!

#### **React is Not**

- 1. Handle Data Retrieval
- 2. Handle Data Routing

## Composable

• What does Composable mean?

## Performant

• Introducing the Virtual DOM

### **React is Not**

• What React does not to..

1. Data Retrieval

2. Data Routing

#### React Component

```
var React = require('React');
```

```
React.render(
  React.createElement(
    'h1', null, 'Hello, world!'),
    document.getElementById('page'))
```
#### createClass

```
var Greeting = React.createClass(\{render: function() {
    return React.createElement(
      'h1', null, 'Hello, world!');
 \}\}) ;
React.render(
  React.createElement(Greeting), document.body);
```
## **Nesting Components**

```
var Heading = React.createClass({
    render: function () {
        return React.createElement('h1', null, this.props.children)
    ł
\}) ;
var Greeting = React.createClass({
    render: function () {
        return React.createElement(Heading, null, 'Hello, world.')
    }
\}) ;
React.render(React.createElement(Greeting), document.body);
```
### Sample React App

```
var Heading = React.createClass(\{render: function () {
    return (
      React.createElement("header", {
          style: {
            backgroundColor: 'red',
            padding: 20,
            text{Alingn: "center";}React.createElement(HelloWorld),
        React.createElement('hr'),
        React.createElement('p', null, "Lorem...."))
  }
\}) ;
var HelloWorld = React.createClass({
  render: function () {
    return React.createElement("h1", null, "Hello World")
  k
\}) ;
module \cdot exports = Heading;
```
### this.props

```
var Heading = React.createClass({}render: function () {
    return React.createElement(
      'h1', null, this.props.children);
 }
\overline{\});
var Greeting = React.createClass({
  render: function () {
    var name = this.props.name;return React.createElement(
      Heading, null, 'Hello, ' + name);\}) ;
React.render(
  React.createElement(
    Greeting, {name: 'world'}, document.body);
```
#### this.state

```
var ClickMe = React.createClass({
  getInitialState: function() {
    return {clicked: false};
  \},
  handleClick: function() {
    this.setState({toggled: !this.state.toggled})
  λ,
  render: function() {
    var classString = this.state.toggled ? "box toggled": "box";
    return React.createElement(
      'div', {className: classString, onClick: this.handleClick},
        '<span>Click Me</span>')
    ) ;
\}) ;
React.render(
  React.createElement(ClickMe, null, document.body);
```
## onChange

```
var HelloWho = React.createClass({
  getInitialState: function() {
    return {name: 'world'};
  λ,
  handleChange: function(event) {
    this.setState( {name: event.target.value });
  λ,
  render: function() {
    var name = this.state && this.state.name;
    return (
      React.createElement('h1', {className: 'helloWho'},
        'Hello, ' + name,React.createElement(
          'input',
          {value: name, onChange: this.handleChange, id: 'helloInput'})
React.render(
  React.createElement(HelloWho, null), document.getElementById("page"));
```
#### props vs state

Props 

-Set by parent of component -Should be immutable within the component -Props are like components initialization options -Best to use props in a component

State 

-Private to the component

-Mutable (via this.setState)

-Mutation triggers re-render of component

-Used for tracking of component state:

• -toggle state

• --changes to input value

### JSX

```
var HelloWho = React.createClass({
  getInitialState: function() {
    return {name: 'world'};
  \},
  handleChange: function(event) {
    this.setState( { name: event.target.value });
  λ,
  render: function() {
    var name = this.state && this.state.name;
    return (
        <div className='helloWho'>
            \{h1>He1lo, \{name\}!<input value={name}
                onChange={this.handleChange}
                id='helloInput' />
        \langle div\rangleReact.render(
    <HelloWho />, document.getElementById("page"));
```
### Attributes on JSX element

```
var HelloWho = React.createClass({
  getInitialState: function() {
    return {name: this.props.whoName};
  },
  handleChange: function(event) {
    this.setState( {name: event.target.value });
  },
  render: function() {
    var name = this.state && this.state.name;
    return (
         <div className='helloWho'>
           <h1>Hello, {name}!</h1>
           <sub>input</sub></sub>
             value = \{name\}onChange={this.handleChange}
             id='helloInput' />
        \langle/div\rangleReact.render(<HelloWho whoName='world'/>,
    document.getElementById("page"));
```
#### Parent-Child

```
var Parent = React.createClass({
  getInitialState: function() {
    return {value: 0};
  λ,
  update: function(value) {
    this.setState({value: value});
  \},
  render: function () {
    return (
      <div className="clickCounter">
        <h1># Clicks: {this.state.value}</h1>
        <Child value={this.state.value}
            onChange={this.update}/>
      \langle/div>
    );
\}) ;
var Child = React.createClass({
  render: function () {
    var props = this.props;var onChange = function () {
      props.onChange(props.value + 1);
    k
    return (
      <button onClick={onChange}>
        Click me!
      </button>
    );
```
### Parent-Child: Example

```
var Parent = React.createClass({
  getInitialState: function() {
    return {value: 0};
  \},
  update: function(value) {
    this.setState({value: value});
  \},
  render: function () {
    return (
      <div className="clickCounter">
        <h1># Clicks: {this.state.value}</h1>
        <Child value={this.state.value}
          onChange={this.update}/>
      \langle div\rangle);
\}) ;
var Child = React.createClass(\{render: function () {
    var value = this.props.value;
    var onChange = this.props. onChange;return (
      <button
        onClick={onChange.bind(null, value + 1)}>
        Click me!
      </button>
    );
```
# Lifecycle of Components

- 1. componentWillMount
- 2. componentDidMount
- 3. shouldComponentUpdate
- 4. componentWillReceiveProps
- 5. componentWillUpdate
- 6. componentDidUpdate
- 7. componentWillUnmount

# componentDidMount()

- 1. Called once, right after component's first render
- 2. This is used a hook to trigger asynchronous data retrieval or register event listeners
- 3. Useful when using react-router to trigger behaviors when user visits a route

# shouldComponentUpdate()

- 1. Called anytime, a component is about to receive new props or state, but not before initial render
- 2. Boolean: return true or false. If false, component will not update
- 3. Useful when you need to compare new state or props values to their old counterparts in order to decide to update.

### componentWillReceiveProps()

1. Called once, right after component's first render

# componentDidUpdate()

- 1. Called once, right after component's first render
- 2. This is used a hook to trigger asynchronous data retrieval or register event listeners
- 3. Useful when using react-router to trigger behaviors when user visits a route

## componentWillUnmount()

- 1. Called once, right after component is loaded
- 2. This is used to remove any components in the DOM
- 3. Useful when using having many components loaded

# Mixins

- 1. componentWillMount
- 2. componentDidMount
- 3. shouldComponentUpdate
- 4. componentWillReceiveProps
- 5. componentWillUpdate
- 6. componentDidUpdate
- 7. componentWillUnmount

#### React Router

1. Lazy code loading

#### 2. Dynamic Route matching

#### 3. Location transition handling